# **Zéphir - Evolution #1254**

# **prise en compte DNS à l'enregistrement\_zephir**

03/12/2010 14:28 - Thierry Bertrand

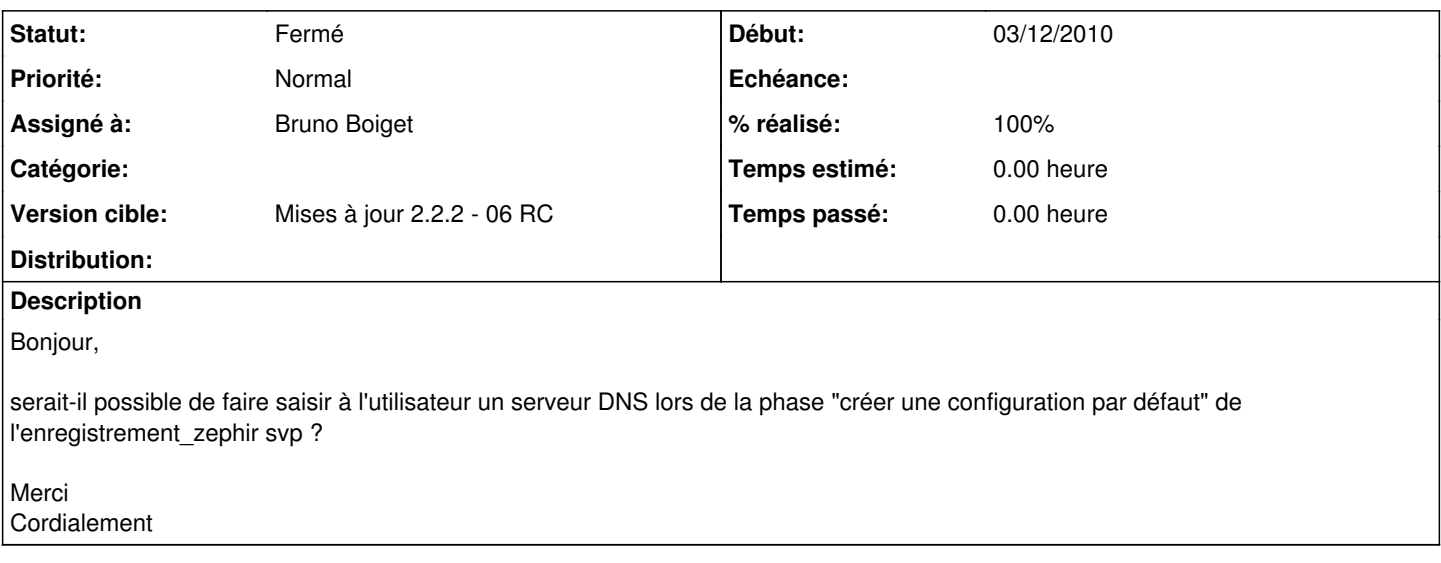

#### **Révisions associées**

## **Révision b3358da6 - 03/12/2010 15:27 - Bruno Boiget**

configuration d'un serveur dns à l'enregsitrement\_zephir (fixes #1254)

## **Révision 519b3025 - 03/12/2010 15:51 - Bruno Boiget**

configuration d'un serveur dns à l'enregsitrement\_zephir (ref #1254)

### **Historique**

## **#1 - 03/12/2010 15:56 - Bruno Boiget**

paquet disponible pour tests sur test-eoleng.ac-dijon.fr : zephir-client (2.2-eole112~3.gbp519b30)

#### **#2 - 03/12/2010 15:57 - Bruno Boiget**

- *Statut changé de Nouveau à Résolu*
- *% réalisé changé de 0 à 100*

Appliqué par commit commit:"b3358da6fa57f78c4f61338e2a07932adc8884b3".

#### **#3 - 07/12/2010 14:48 - Bruno Boiget**

*- Version cible mis à Mises à jour 2.2.2 - 06 RC*

### **#4 - 08/12/2010 10:39 - Joël Cuissinat**

- *Statut changé de Résolu à Fermé*
- *Assigné à mis à Bruno Boiget*

Paquet candidat : zephir-client 2.2-eole112~4.gbp1c1792

Correction présente sur 2.3 (paquet non recompilé)